Subject: Re: Manually set option in OptionTree Posted by [koldo](https://www.ultimatepp.org/forums/index.php?t=usrinfo&id=648) on Fri, 18 Dec 2015 21:08:16 GMT [View Forum Message](https://www.ultimatepp.org/forums/index.php?t=rview&th=9472&goto=45650#msg_45650) <> [Reply to Message](https://www.ultimatepp.org/forums/index.php?t=post&reply_to=45650)

koldo wrote on Mon, 23 November 2015 21:15void Set(int id, bool b) { option[id]->Set(b); SetOption(id); }

In addition to this proposal it would be great and very simple to have these other features:

int GetCount() const { return option.GetCount(); }

Callback1<int> WhenOption; // Now WhenOption does not return the option selected

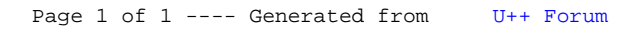